Activity

 $\bullet$ 

 $\bullet$  $\bullet$ 

 $\pmb{\times}$ 

 $\pmb{\times}$ 

 $\pmb{\times}$ 

コンピュータ 画面 くのアプリケーションソフトのように、ボタンなどの**GUI部品**(プログラ

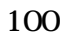

 $\mathbf{m} = \mathbf{m}$ "  $\mathbf{m} = \mathbf{m}$ " (\* 1911)  $\mathbf{m} = \mathbf{m}$ 

 $\mathbf{m} = \mathbf{m}$ "  $\mathbf{m} = \mathbf{m}$ " (\* 1911)  $\mathbf{m} = \mathbf{m}$ 100

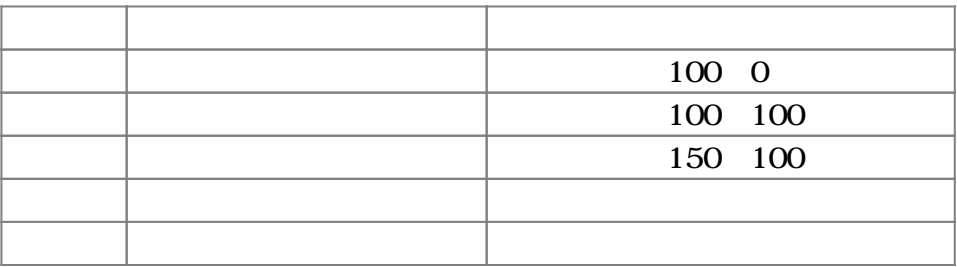

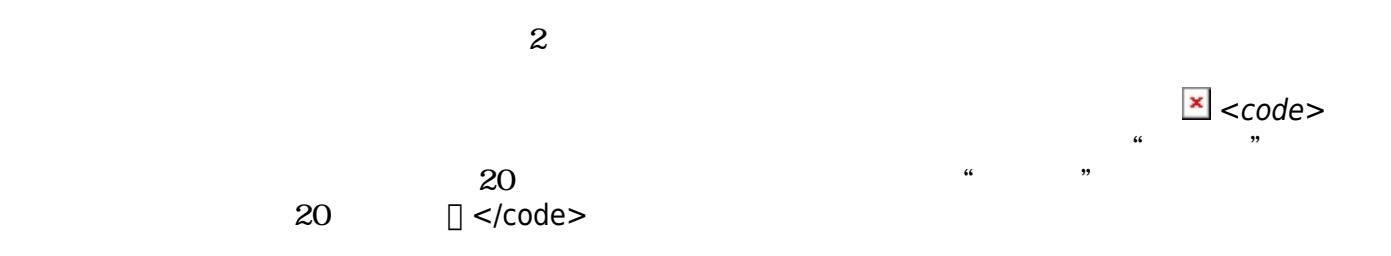

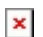

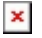

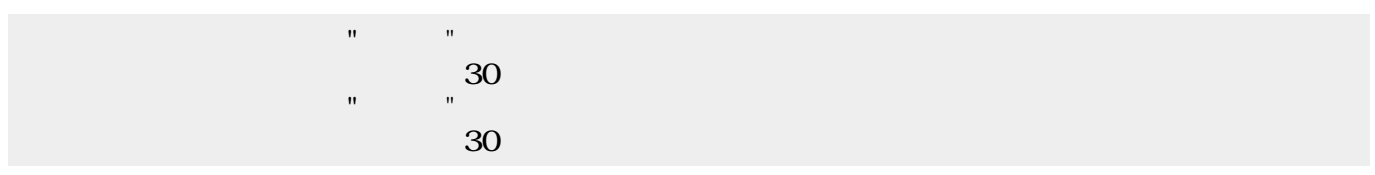

 $\pmb{\times}$ 

| $\mathbf{u}$ $\mathbf{u}$     |  |
|-------------------------------|--|
|                               |  |
| $\mathbf{u}$ and $\mathbf{u}$ |  |
|                               |  |
|                               |  |

 $\pmb{\times}$ 

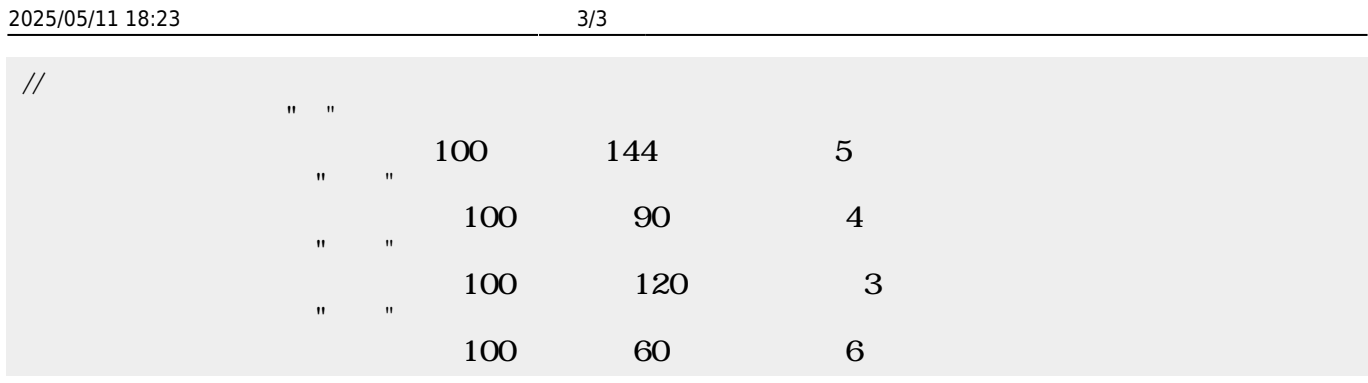

 $\pmb{\times}$ 

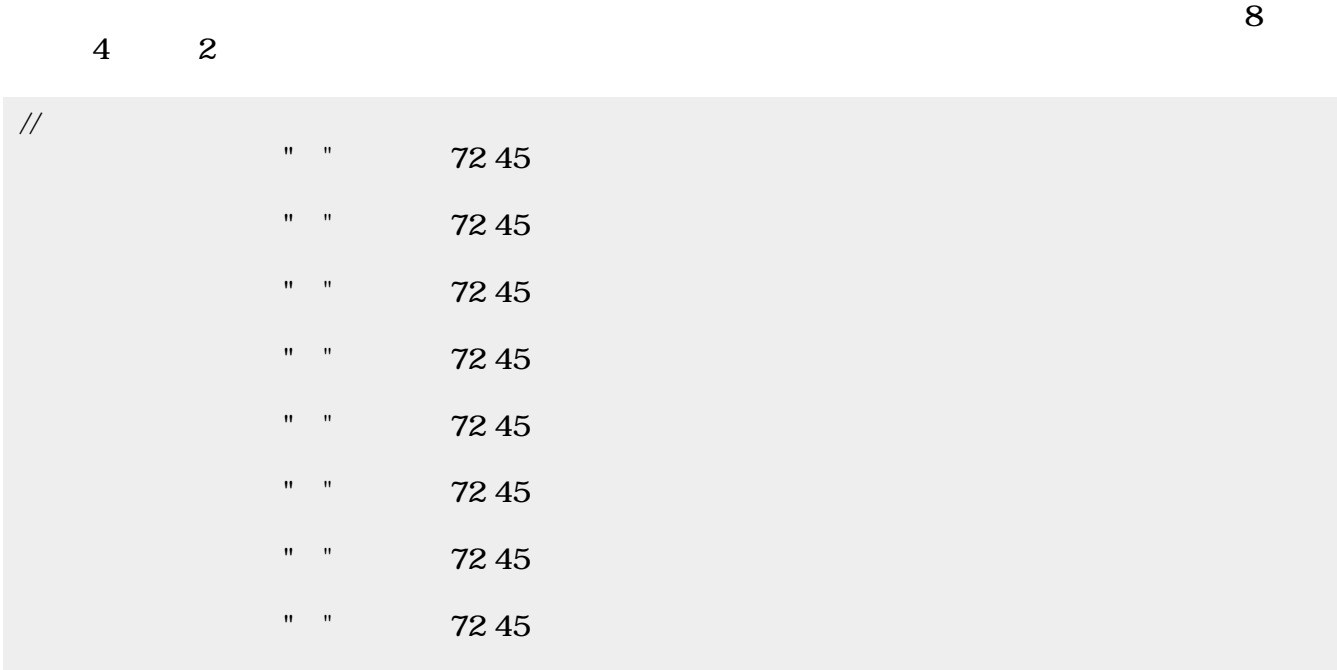

 $\pmb{\times}$ 

From:  $h$ ttps://dolittle.eplang.jp/ -

Permanent link: **[https://dolittle.eplang.jp/ch\\_paint?rev=1518141804](https://dolittle.eplang.jp/ch_paint?rev=1518141804)**

Last update: **2018/02/09 11:03**